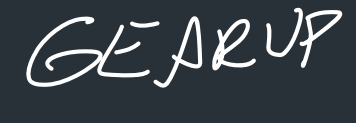

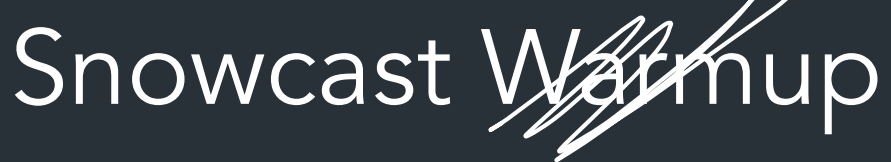

## A mental model

Snowcast: an "Internet radio station"

- Server: has several "stations" that serve audio data to clients
- Clients: connect to server, ask for a station, receive audio data
	- (Actually two programs, more on this later)

#### "Radio station"

- Server is always "playing" music, even if no one is listening
- Everyone gets the same data at the same time

# A mental model

Snowcast: an "Internet radio station"

- Server: has several "stations" that serve audio data to clients
- Clients: connect to server, ask for a station, receive audio data
	- (Actually two programs, more on this later)

#### "Radio station"

- Server is always "playing" music, even if no one is listening
- Everyone aets the same data at the same time<br>Not like Spotify. More like Pandora or iHeartRadio.

Goals

- Intro to socket programming
- Chance to become more comfortable with socket programming, in any language
- Learn how to implement a protocol, design a robust server

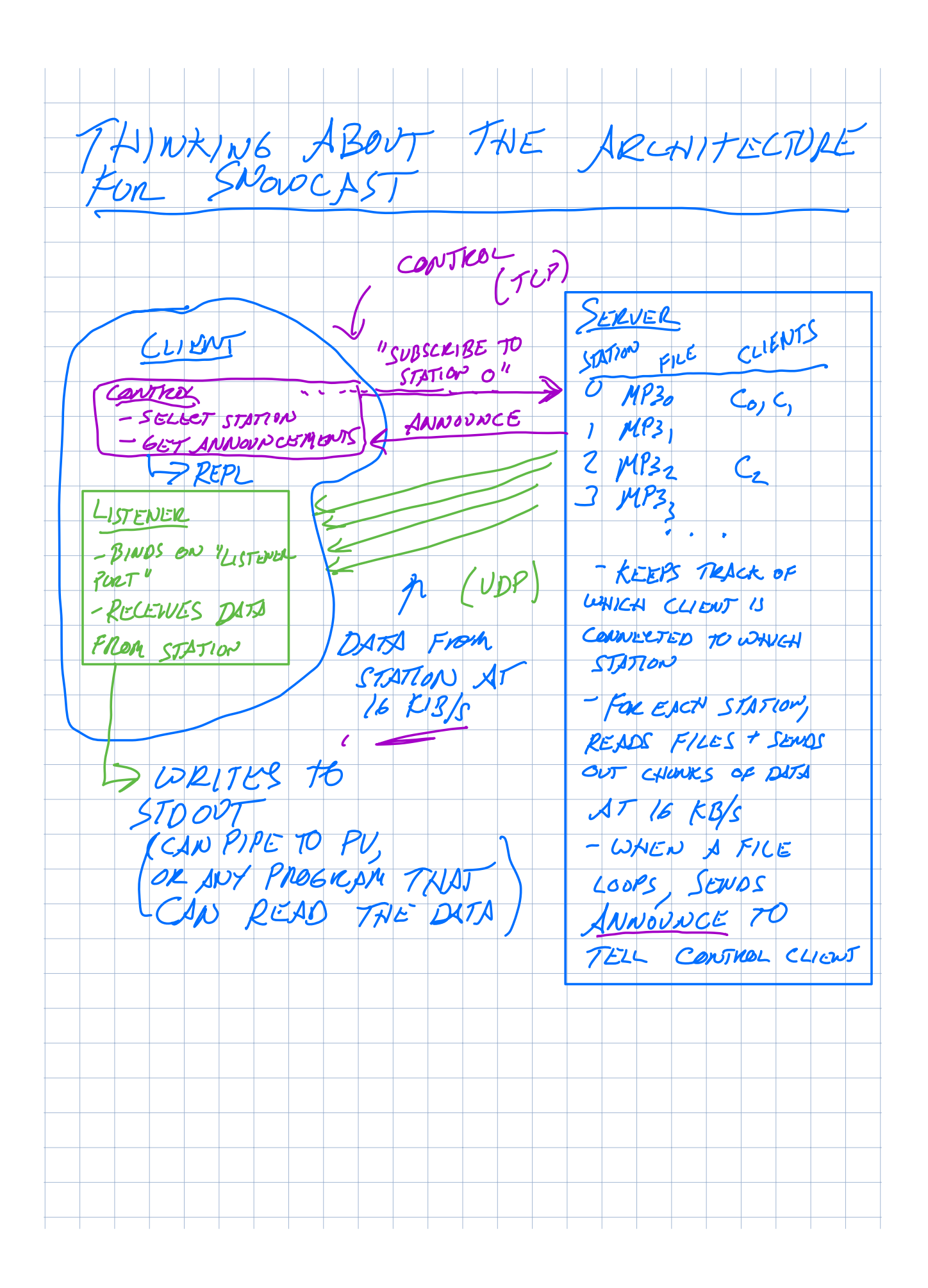

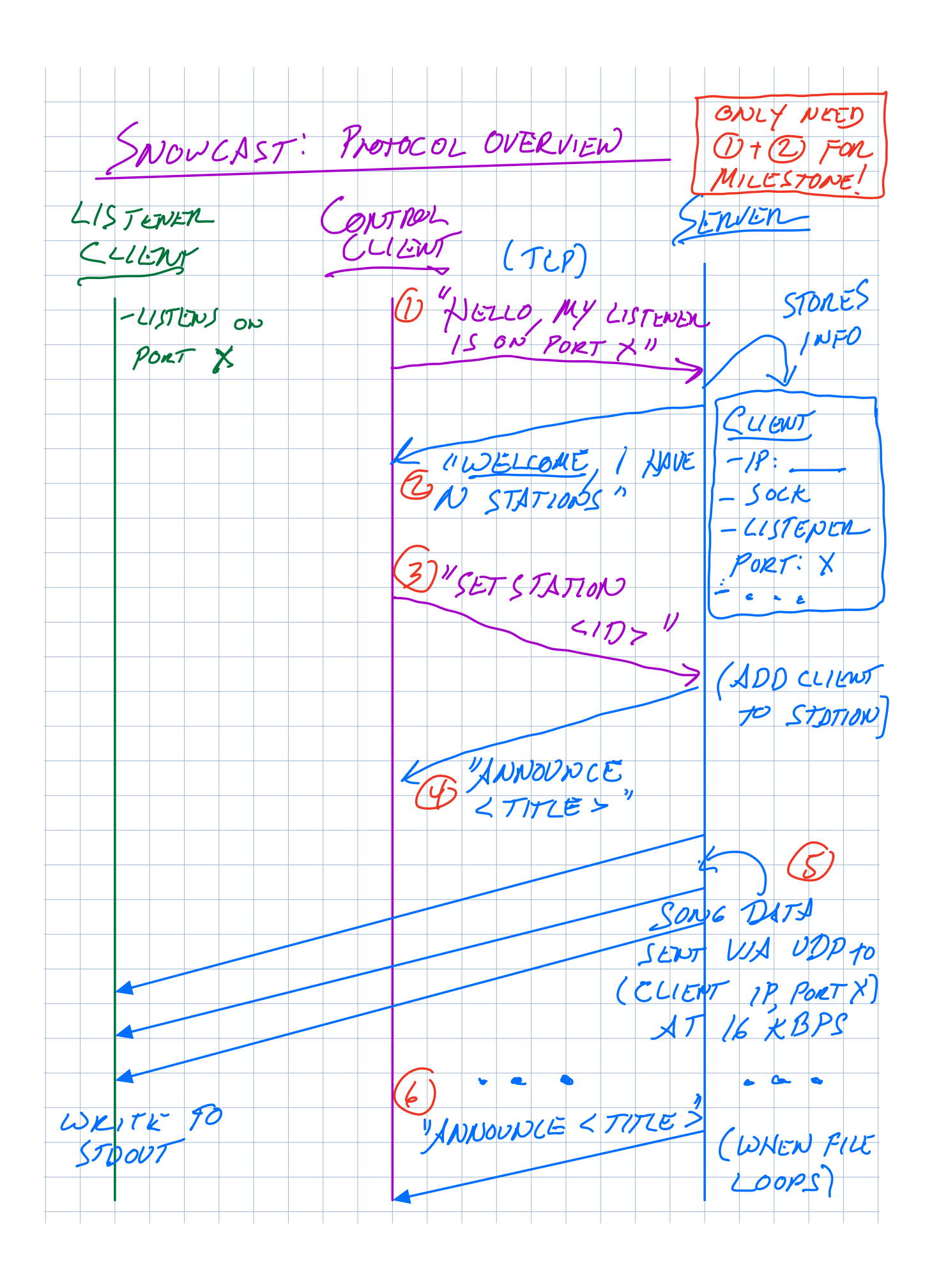

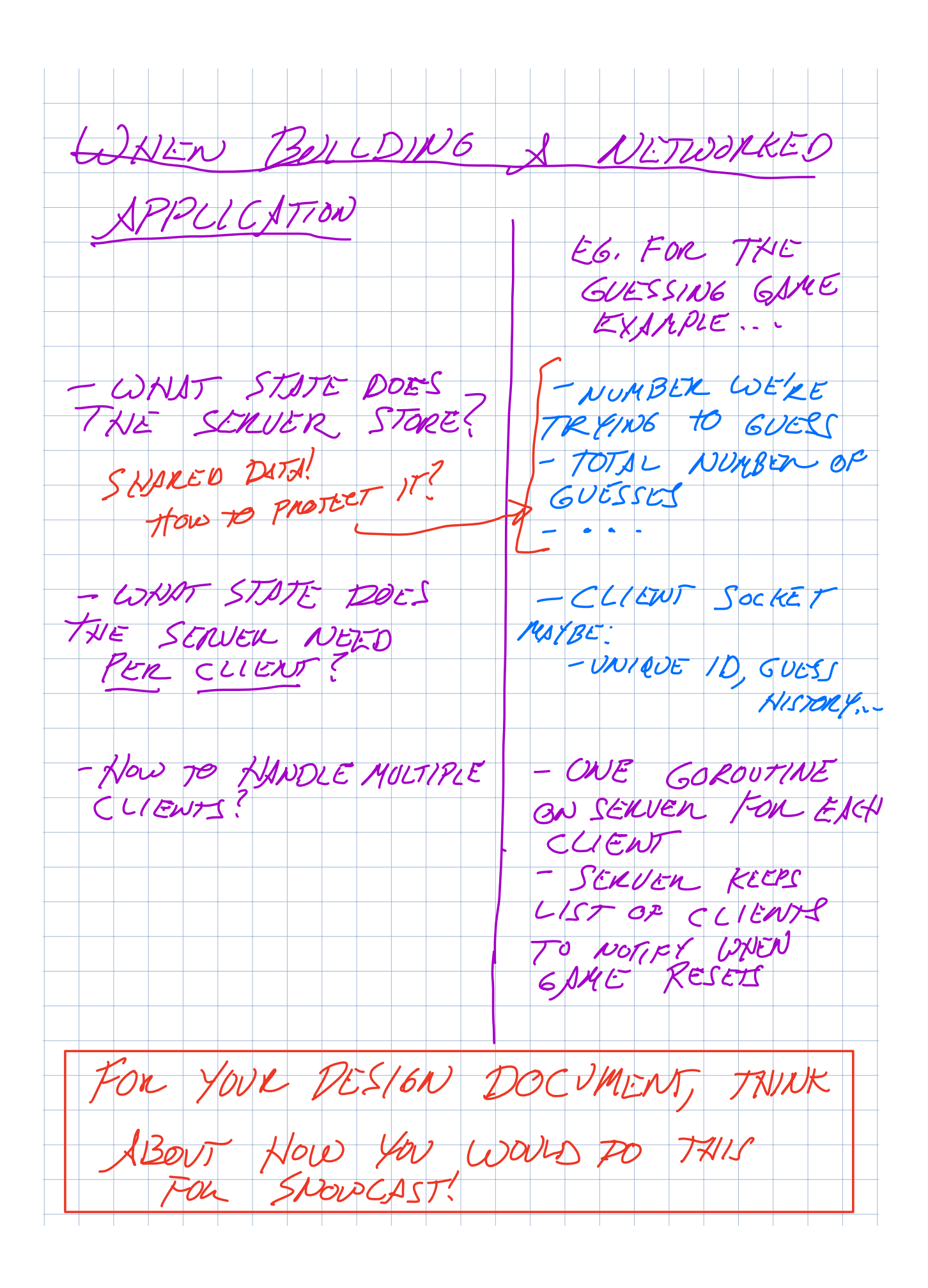

# Concretely: how Snowcast works

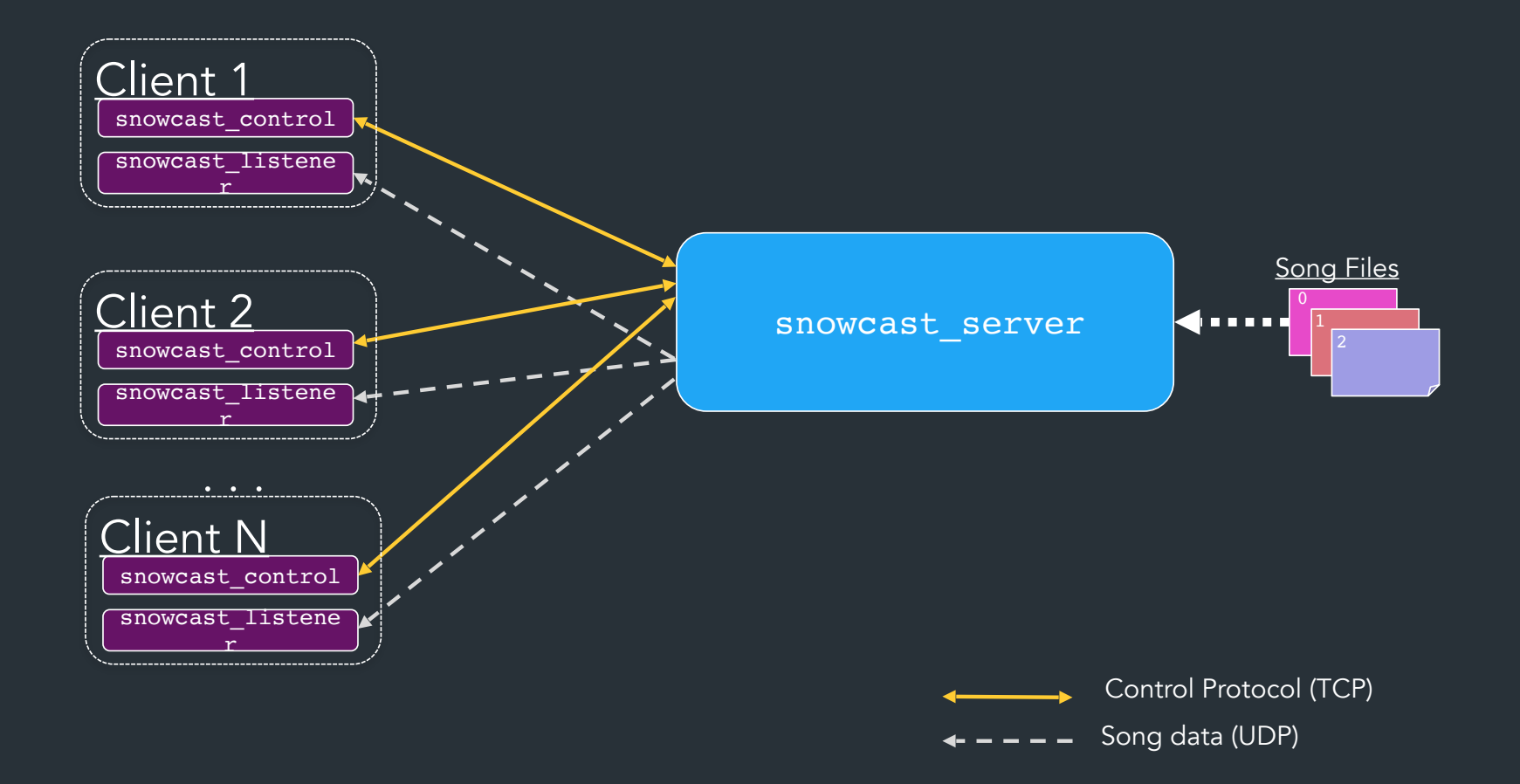

# What you will implement

- You will implement all three programs
	- snowcast\_server: the server
	- The client (two programs):
		- snowcast control: Control client
		- snowcast\_listener: Listener client
- We give you the specification for the protocol, and how the programs should behave
- You decide how to implement them

# What you will implement

- You will implement all three programs
	- snowcast\_server: the server
	- The client (two programs):
		- snowcast control: Control client
		- snowcast\_listener: Listener client
- We give you the specification for the protocol, and how the programs should behave
- You decide how to implement them

Need to be able to interoperate with our reference version (and tests)!

# Roadmap

- Setup <--- you are here
- Milestone: Sending initial messages (welcome/hello)
- Building your server (where to put state, etc.)
	- Subscribing to stations
	- Listing clients

 $\bigcup$ 

- Listener + streaming IMPLEMENTATION GUIDE
- Announcements while streaming  $1.$  Announcements while streaming (WAPN FILE LOOPS)

# Roadmap

- Setup <--- you are here
- Milestone: Sending initial messages (welcome/hello)
- Building your server (where to put state, etc.)
	- Subscribing to stations
	- Listing clients
- Listener + streaming
- Announcements while streaming
- Error handling/timeouts/etc

# What we will test

- Your programs must interoperate with ours (ie, speak the same protocol)
- Don't need to stream music—we just measure for a streaming rate of ~16KiB/s

- Some server design guidelines (see spec)
	- Must support multiple clients, protect shared data
	- Reasonable error handling (+timeouts)

#### Languages

You can work in any of the following languages:

- Go
- $C/C++$
- Rust

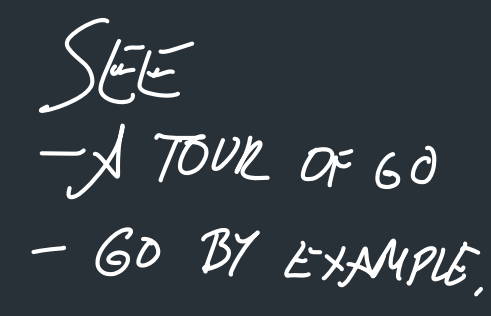

#### We recommend Go, even if it is new to you.

The time to learn go will be less than the time you'd otherwise spend debugging stuff in C.

### Assignment structure

- Milestone
	- Warmup: guide to sending your first few messages and inspecting them in Wireshark
		- Should pass the "milestone tests" in your repository
	- Design doc: tell us how you plan to design the rest of the system

• Final submission: your code + a README explaining your major design decisions

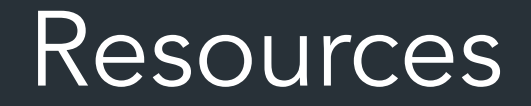

- The Handout
	- Protocol specification: what messages should look like
	- Implementation specification: how programs should be have (command line arguments, etc.)
- Warmup/Implementation guide
	- Implementation-level resources: FAQs, how to run tests, how to use wireshark, etc.
- Test suites: you can run our autograder tests!
- Lecture examples: don't copy, but look at them side by side

 $\bigcirc$  See the FAQ/Reading list post on Ed!

#### Language resources

• Language resources on website

• Go: will post more on channels'

• Some utilities for C (linked list, hash table)

### Libraries

• You can use libraries you find online (go packages, rust crates, etc), as long as it doesn't trivialize the assignment

• You must manually parse packets on your own

• Easy examples: argument parsing, logging, …

If you're unsure (especially networking-related stuff), please ask!

How to get started

#### Dev environment

- You should be working in the container environment
- Be sure to clone your repo where you can access it from the container

```
--DEV-ENVIRONMENT
  |--docker/
  |-home/
| | | --snowcast-yourname/
  |--run-container
     \sim \sim. . .
```
#### How to start a go project

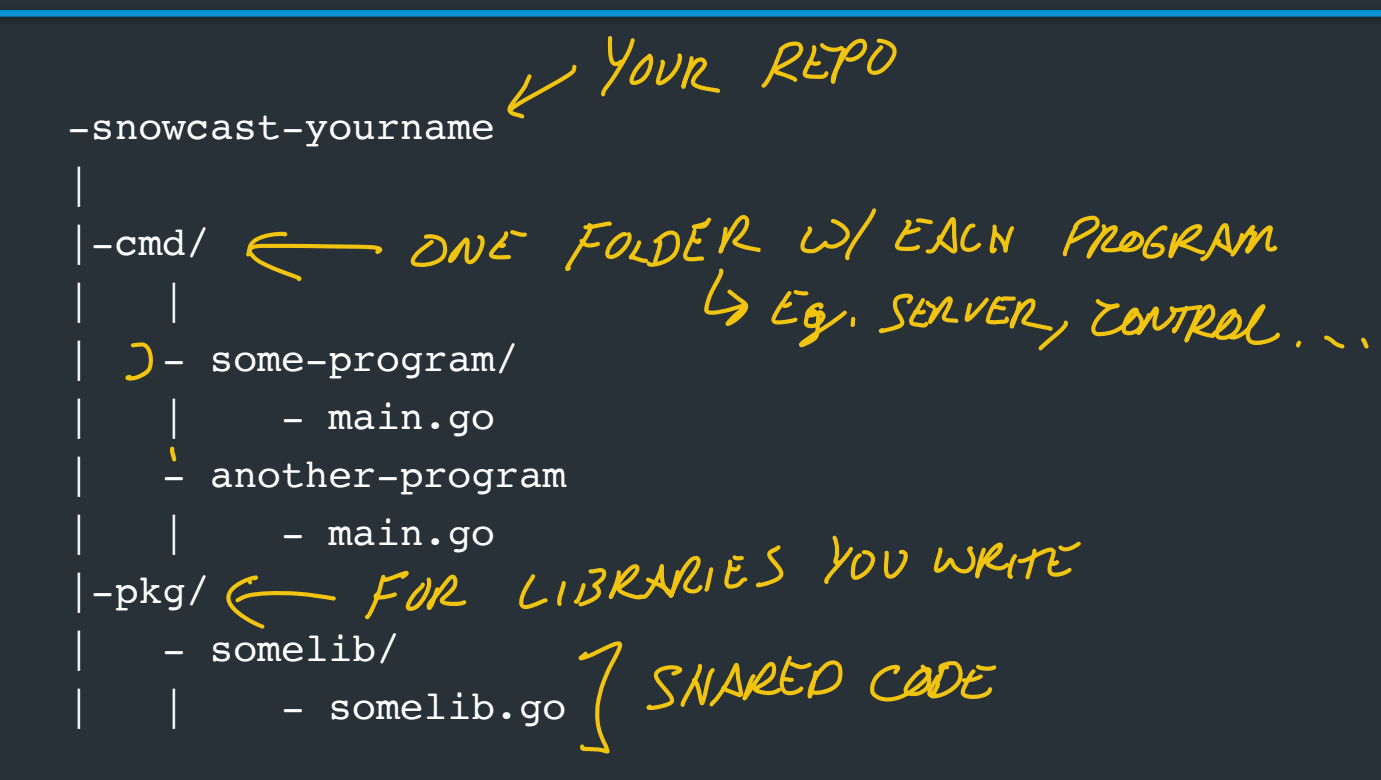

#### The tester

We have provided a test suite with all of our tests

- Check your work as you go, see it in Wireshark
- We'll have the same test suite available in gradescope soon ⇒ Can use to make sure you don't have any compatibility issues
- Want to know what a test does? See the list of tests!

If you are failing a test and don't know why, see the "what to do if you have a failing test" section of the warmup/implementation guide